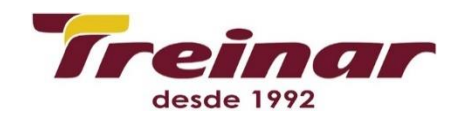

# **CARREIRA AD ORACLE – 11 G**

# **(CURSO COMPOSTO POR: ORACLE – 11 G – INTRODUÇÃO AO ORACLE, SQL,PL/SQL, ORACLE – 11 G – WORKSHOP DE ADMINISTRAÇÃO I, ORACLE – 11 G – WORKSHOP DE ADMINISTRAÇÃO II)**

**Objetivo:** No curso Oracle 11G – Introdução ao Oracle, SQL, PL/SQL será abordado desde a introdução da tecnologia do banco de dados em questão como todos os conceitos relacionados ao mesmo. Durante o treinamento o aluno terá, também, introdução às linguagens de programação SQL e PL/SQL e vai aprender como criar modos de consultas para manipular ou recuperar dados de tabelas.

**Pré-requisito:** Para que os alunos possam aproveitar este treinamento ao máximo, é importante que eles tenham participado dos treinamentos de Introdução à Lógica de Programação.

**Carga horária:** 96 Horas

# **Conteúdo Programático:**

# **Introdução**

Listar os principais recursos do Banco de Dados Oracle 11g;

Apresentar uma visão geral de componentes, plataforma de Internet, servidor de

aplicações e suite do desenvolvedor;

Descrever os projetos de bancos de dados relacionais e de bancos de dados relacionais de objeto;

Descrever diferentes meios de armazenar dados;

Rever o conceito de banco de dados relacional;

Definir o termo modelo de dados;

Mostrar como várias tabelas podem estar relacionadas.

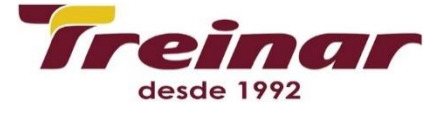

# **Definir a terminologia de join, projeção e seleção**

Rever as sintaxes para instruções SQL SELECT básicas; Usar operadores aritméticos e de concatenação em instruções SQL; Listar as diferenças entre SQL e iSQL\*Plus; Efetuar login no banco de dados usando o iSQL\*Plus; Explicar a interface do iSQL\*Plus; Categorizar os diferentes tipos de comandos do iSQL\*Plus; Salvar instruções SQL em arquivos de script.

# **Restringindo e classificando dados**

Limitar linhas usando uma seleção; Usar a cláusula WHERE para recuperar linhas específicas; Usar as condições de comparação na cláusula WHERE; Usar a condição LIKE para comparar valores literais; Listar as condições lógicas AND, OR, NOT; Descrever as regras de precedência para as condições mostradas;

Classificar linhas com a cláusula ORDER BY;

Usar a substituição com E comercial no iSQL\*Plus para restringir e classificar a saída durante o runtime.

# **Usando functions de uma única linha para personalizar relatórios**

Mostrar as diferenças entre as functions SQL de uma única linha e de várias linhas; Categorizar as functions de caractere nos tipos de manipulação de maiúsculas/minúsculas e de manipulação de caracteres; Usar as functions de manipulação de caracteres nas cláusulas SELECT e WHERE; Explicar e usar as functions DATE e numéricas; Usar a function SYSDATE para recuperar a data atual no formato default; Apresentar a tabela dual como meio de exibir resultados da function; Listar as regras para aplicar os operadores aritméticos em datas; Usar os operadores aritméticos com datas na cláusula SELECT.

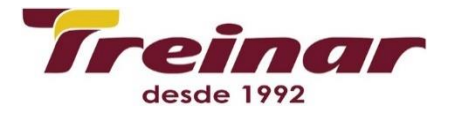

# **Gerando relatórios com dados agregados por meio de functions de grupo**

Descrever e categorizar os tipos de functions de grupo;

Usar as functions de grupo;

Utilizar a palavra-chave DISTINCT com functions de grupo;

Descrever como valores nulos são tratados como functions de grupo;

Criar grupos de dados com a cláusula GROUP BY;

Agrupar dados com base em mais de uma coluna;

Evitar consultas inválidas com functions de grupo;

Excluir grupos de dados com a cláusula HAVING.

# **Exibindo dados contidos em várias tabelas**

Mostrar a sintaxe de tabelas de join usando a sintaxe SQL 99;

Usar apelidos de tabela para criar códigos mais curtos e identificar colunas

explicitamente contidas em várias tabelas;

Executar uma instrução SQL CROSS JOIN para produzir um produto cartesiano; Usar a cláusula

NATURAL JOIN para recuperar dados contidos em tabelas com colunas que têm os mesmos nomes;

Criar um join com a cláusula USING

para identificar colunas específicas entre tabelas;

Criar um join tridimensional com a cláusula ON para recuperar informações contidas em 3 tabelas;

Listar os tipos de joins externos LEFT, RIGHT e FULL;

Adicionar condições ao juntar tabelas com a cláusula AND.

#### **Usando subconsultas para resolver consultas**

Listar a sintaxe para subconsultas em uma instrução SELECT com a cláusula WHERE;

Listar as diretrizes para utilizar subconsultas;

Descrever os tipos de subconsultas;

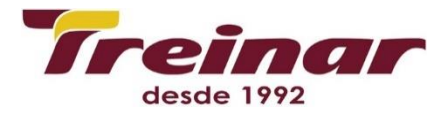

Executar subconsultas com uma única linha e usar functions de grupo em uma subconsulta; Identificar

instruções inválidas

com subconsultas; Executar subconsultas de várias linhas;

Analisar como os operadores ANY e ALL funcionam em subconsultas de várias linhas;

Explicar como valores nulos são tratados em subconsultas.

# **Usando os operadores SET**

Utilizar o operador UNION para retornar todas as linhas contidas em várias tabelas e eliminar linhas

duplicadas;

Utilizar o operador UNION ALL para retornar todas as linhas contidas em várias tabelas;

Descrever e usar o operador INTERSECT;

Explicar e usar o operador MINUS; Listar as diretrizes do operador SET;

Ordenar os resultados ao utilizar o operador UNION.

# **Manipulando dados**

Criar instruções INSERT para adicionar linhas a uma tabela;

Copiar linhas contidas em outra tabela;

Criar instruções UPDATE para alterar dados contidos em uma tabela;

Gerar instruções DELETE para remover linhas de uma tabela;

Usar um script para manipular dados;

Salvar e descartar alterações em uma tabela por meio do processamento de transações;

Mostrar como a leitura consistente funciona;

Descrever a instrução TRUNCATE.

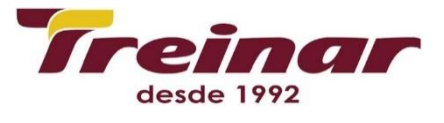

# **Utilizando instruções DDL para criar e gerenciar tabelas**

Listar os principais objetos de banco de dados e descrever as regras de nomeação para objetos de

banco de dados;

Introdução ao conceito de esquema;

Exibir a sintaxe básica para a criação de uma tabela e mostrar a opção Default; Explicar os diferentes

tipos de constraints;

Mostrar as exceções resultantes quando constraints são violadas com instruções DML; Criar uma tabela com uma subconsulta;

Descrever a funcionalidade ALTER TABLE;

Remover uma tabela com a instrução DROP e renomear uma tabela.

# **Criando outros esquemas de objeto**

Listar os principais objetos de banco de dados e descrever as regras de nomeação para objetos de

banco de dados;

Introdução ao conceito de esquema;

Exibir a sintaxe básica para a criação de uma tabela e mostrar a opção Default; Explicar os diferentes

tipos de constraints;

Mostrar as exceções resultantes quando constraints são violadas com instruções DML;

Criar uma tabela com uma subconsulta e remover uma tabela com a instrução DROP;

Descrever a funcionalidade ALTERTABLE;

Renomear uma tabela.

# **Gerenciando objetos com views do dicionário de dados**

Descrever a estrutura de cada uma das views de dicionário;

Listar o objetivo de cada uma das views de dicionário de dados;

Criar consultas que recuperem informações das views de dicionário de dados nos objetos de esquema.

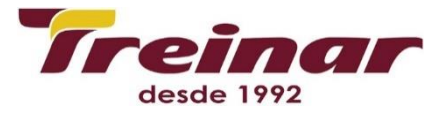

# **Controlando o acesso dos usuários**

Controlar o acesso dos usuários;

Privilégios de sistema e de objeto; Criando sessões do usuário e concedendo privilégios de sistema;

Usando atribuições para definir grupos de usuários;

Criando e concedendo privilégios a uma atribuição;

Concedendo e revogando privilégios de objeto;

Alterando a senha;

Usando links de banco de dados.

# **Gerenciar objetos de esquema**

Criando diretórios;

Criando e consultando tabelas externas;

Criando tabelas organizadas por índice;

Criando índices baseados em functions;

Eliminando colunas;

Alterando a estrutura de tabelas e adicionando constraints;

Executando uma instrução FLASHBACK;

Visão geral das views materializadas.

# **Manipulando grandes conjuntos de dados**

Usando a instrução MERGE; Executando instruções DML com subconsultas; Executando instruções DML com uma cláusula RETURNING; Visão geral das instruções INSERT em várias tabelas; Rastreando alterações em instruções DML.

# **Gerando relatórios agrupando dados**

Visão geral do operador GROUP BY da cláusula HAVING; Agregando dados com os operadores ROLLUP e CUBE; Determinar grupos de subtotais usando as functions GROUPING; Calcular vários agrupamentos com GROUPING SETS;

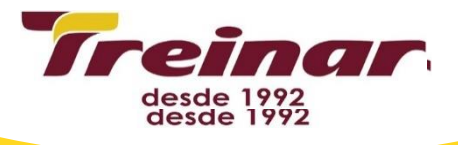

Definir níveis de agregação com colunas compostas;

Criar combinações com grupos concatenados.

# **Gerenciando dados em diferentes fusos horários**

Fusos horários;

Suporte a data/horário no Oracle 11g;

Operações de conversão.

# **Pesquisando dados usando subconsultas avançadas**

Visão geral de subconsultas; Usando uma subconsulta;

Comparando diversas colunas usando subconsultas de várias colunas;

Definindo uma origem de dados com uma subconsulta na cláusula FROM; Retornando um valor usando

expressões de subconsulta escalar;

Executando um processamento linha a linha com subconsultas correlacionadas; Reutilizando blocos de

consulta usando a cláusula WITH.

# **Recuperação de dados hierárquicos**

Amostra de dados da tabela EMPLOYEES;

A estrutura em árvore de dados do funcionário;

Consultas hierárquicas; Classificando linhas com LEVEL;

Formatando relatórios hierárquicos com LEVEL e LPAD;

Diminuindo ramificações com as cláusulas WHERE e CONNECT BY.

# **Executando o suporte a expressões comuns e a não-distinção entre maiúsculas e minúsculas**

Visão geral do suporte a expressões comuns;

Descrevendo padrões simples e complexos para pesquisa e manipulação de dados.

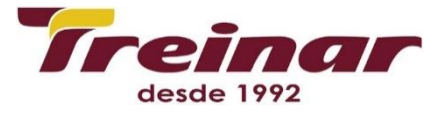

# **ORACLE – 11 G – WORKSHOP DE ADMINISTRAÇÃO I**

# **Conteúdo Programático:**

# **Introdução**

Explicar os objetivos do treinamento; Identificar a linha de produtos Oracle; Descrever os conceitos básicos de um

banco de dados relacional; Apresentar as tarefas básicas do administrador de banco de dados.

# **Instalando o software do banco de dados Oracle 11G**

Identificar os requisitos do sistema; Usar o OFA (Optimal Flexible Architecture); Instalar o software com o Oracle

Universal Installer.

# **Criar um banco de dados Oracle**

Descrever a arquitetura de banco de dados Oracle; Informações básicas sobre a arquitetura de instâncias; Usar o

framework de gerenciamento; Usar o Database Creation Assistant.

# **Interfaces de banco de dados**

Usar a linguagem SQL (Structured Query Language); Usar a linguagem PL/SQL (Procedural Language/Structured

Query); Usar Java; Usar a OCCI (Oracle C++ Call Interface).

# **Controlando o banco de dados**

Iniciar e interromper o agente; Iniciar e interromper a console de banco de dados do Enterprise Manager; Iniciar e

interromper o Listener; Inicializar e fazer shutdown do banco de dados.

# **Estrutura de armazenamento**

Definir o objetivo de tablespaces e arquivos de dados; Criar tablespaces; Gerenciar tablespaces;

**Obter** 

informações sobre tablespaces; Criar e gerenciar tablespaces utilizando o recurso OMF (Oracle Managed Files).

# **Administrando usuários**

Criar e gerenciar contas de usuário do banco de dados; Criar e gerenciar atribuições; Conceder e revogar

privilégios com os comandos Grant e Revoke; Controlar o uso de recursos por parte dos usuários.

# **Gerenciando objetos de esquema**

Criar e modificar tabelas; Definir constraints; Exibir os atributos de uma tabela; Exibir o conteúdo de uma tabela;

Criar índices e views.

# **Gerenciando dados**

Manipulando dados com código SQL; Usando o recurso Import; Usando o recurso Export; Usando o SQL Loader.

# **PL/SQL**

Identificar objetos PL/SQL; Conceitos básicos sobre triggers; Disparando eventos; Identificar opções de

configuração que afetam o desempenho de instruções PL/SQL.

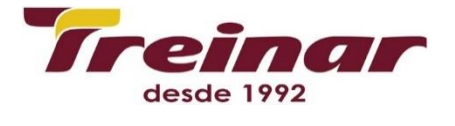

# **Segurança do banco de dados Oracle**

Aplicar o principal dos privilégios mínimos; Gerenciar contas do usuário default; Implementar recursos de

segurança de senha padrão; Atividade de auditoria do banco de dados.

# **Oracle Net Services**

Conceitos básicos do Oracle Net Services; Usar o Oracle Net Manager para criar e configurar listeners;

Uso do

utilitário de controle de listener para controlar o Oracle Net Listener; Usar o Oracle Net Manager para configurar

conexões clientes e de camada intermediária; Usar o TNSPING para testar a conectividade do Oracle Net.

# **Servidor compartilhado Oracle**

Quando usar servidores compartilhados Oracle; Configurar servidores compartilhados Oracle; Monitorar servidores compartilhados.

# **Monitoramento de desempenho**

Diagnosticar e solucionar objetos inválidos e não-utilizáveis; Reunir estatísticas do otimizador; Verificar estatísticas de desempenho; Reagir a problemas de desempenho.

# **Manutenção Pró-ativa: Objetivos**

Definir limites para advertências e alertas críticos; Reunir e usar métricas de linha de base; Usar advisors de ajuste e diagnóstico; Usar o ADDM (Automatic Database Diagnostic Monitor); Gerenciar o Repositório Automático de Carga de Trabalho.

# **Gerenciamento de Undo**

Monitorar e administrar operações de Undo; Configurar a retenção de Undo; Garantir a retenção de Undo; Usar o advisor de Undo.

# **Monitorando e resolvendo conflitos de bloqueio**

Detectar e resolver conflitos de bloqueio; Gerenciar deadlocks.

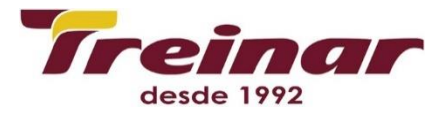

# **Conceitos de backup e recuperação**

Descrever os princípios básicos de backup, restauração e recuperação de bancos de dados; Listar os tipos de falhas que podem ocorrer em um banco de dados Oracle; Descrever as formas de ajustar a recuperação de instâncias; Identificar a importância de checkpoints, arquivos de redo log e arquivos de log arquivados; Configurar o modo ARCHIVELOG.

# **Backups de bancos de dados**

Criar backups consistentes do banco de dados; Fazer backup do banco de dados sem fazer shutdown;

Criar

backups incrementais; Automatizar backups de bancos de dados; Monitorar a área de recuperação Flash.

# **Recuperação de bancos de dados**

Recuperação de um arquivo de controle perdido; Recuperação de um arquivo de redo log perdido;

Recuperação

de um arquivo de dados perdido.

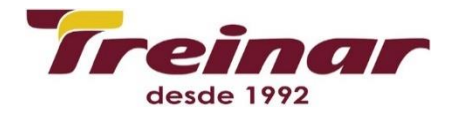

# **ORACLE – 11 G – WORKSHOP DE ADMINISTRAÇÃO II**

# **Conteúdo Programático:**

# **Introdução**

Computação em grade; Controles do produto Oracle Enterprise Manager 11g; Revisão da arquitetura do banco de dados.

# **Configurando o Recovery Manager**

Recursos e componentes do Recovery Manager; Usando uma área de recuperação Flash com o RMAN; Configurando o RMAN; Backups automáticos do arquivo de controle; Políticas de retenção e alocação de canais; Usando o Recovery Manager para estabelecer conexão com um banco de dados de destino no modo default NOCATALOG; Exibindo as definições atuais do RMAN; Alterando a política de retenção de backup para um banco de dados.

# **Usando o Recovery Manager**

Visão geral dos comandos do RMAN; Paralelização de conjuntos de backup; Backups compactados; Cópiaimagem; Backups completos e incrementais do banco de dados; Comandos LIST e REPORT; Habilitar o modo ARCHIVELOG para o banco de dados; Usar o Recovery Manager.

# **Oracle Secure Backup**

Instalação e configuração; Implementar a estratégia sugerida pela Oracle; RMAN e Oracle Secure Backup; Backup/restauração em fita de arquivos do banco de dados e do sistema de arquivos; Usando o obtool e a interface Web para configurar dispositivos do Oracle Secure Backup (CLI/GUI); Configurando o EM para o Oracle Secure Backup e para backup de teste em fita (EM); Usando o RMAN para fazer backup do banco de dados em fita (CLI); Usando a ferramenta Web OB para fazer backup dos arquivos do sistema de arquivos.

# **Recuperação de perdas não-críticas**

Recuperação de arquivos não-críticos; Criando novos tablespaces temporários; Recriando arquivos de Redo Log, Tablespaces de índice e Índices; Recuperação de tablespaces somente para leitura; Métodos de autenticação para administradores de bancos de dados; Perda do arquivo de autenticação de senha; Criando um novo tablespace temporário; Alterando o tablespace temporário default de um banco de dados.

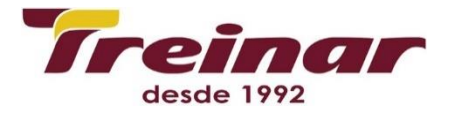

# **Recuperação incompleta**

Etapas da recuperação; Comandos de recuperação gerenciada pelo servidor e pelo usuário; Recuperando um backup automático do arquivo de controle; Criando um novo arquivo de controle; Visão geral da recuperação incompleta; Melhores práticas da recuperação incompleta; Recuperação simplificada com RESETLOGS; Recuperação pontual usando o RMAN.

# **Flashback**

Arquitetura do Flashback de banco de dados; Configurando e monitorando o Flashback de banco de dados; Backup da área de recuperação Flash; Usando V\$FLASH\_RECOVERY\_AREA\_USAGE; Considerações sobre o Flashback de banco de dados; Usando a interface de Flashback de banco de dados do RMAN; Usando a interface de Flashback de banco de dados do EM; Gerenciando e monitorando operações de Flashback de banco de dados.

# **Lidando com bancos de dados danificados**

Sintomas de danos em bloco de dados: ORA-1578; Utilitário DBVERIFY e comando ANALYZE; Parâmetro de inicialização DB\_BLOCK\_CHECKING; Verificação e dump de metadados de segmentos; Usando o Flashback para danos lógicos e usando o DBMS\_REPAIR; Recuperação de mídia de bloco; Interface BMR do RMAN; Fazendo dump e verificando metadados de segmentos.

# **Monitorando e gerenciando a memória**

Estruturas de memória Oracle; Gerenciamento automático da memória compartilhada; Princípios do ajuste da SGA; Database Control e Gerenciamento automático da memória compartilhada; Comportamento dos parâmetros auto-ajustáveis e manuais da SGA; Redimensionando o parâmetro SGA\_TARGET; Recursos de gerenciamento da PGA; Usando o Memory Advisor.

# **Gerenciamento automático de desempenho**

Identificando componentes ajustáveis; Eventos de espera Oracle e estatísticas do sistema; Diagnóstico e solução de problemas e ajuste de views; Associação direta à SGA para coleta de estatísticas; Workload Repository; Advisory Framework; Dicas de uso e cenários de ADDM; Usando o SQL Tuning Advisor e o SQL Access Advisor.

# **Monitorando e gerenciando o Armazenamento I**

Estruturas de armazenamento de banco de dados; Visão geral do gerenciamento de espaço; OMF (Oracle Managed Files); Migração e encadeamento de linhas; Monitoramento pró-ativo de tablespaces; Gerenciando a alocação de espaço retomável; Tablespace SYSAUX; Monitorando o uso do espaço de tabela e de índice. Monitorando e gerenciando o Armazenamento II Gerenciamento automático de Undo; Arquivos de Redo log; Tipos de tabelas; Tabelas particionadas; IOTs (Tabelas Organizadas por Índice); Gerenciando o espaço de índice com o SQL; Configurar o tamanho ideal do arquivo de Redo log; Verificar o ajuste automático da retenção de Undo.

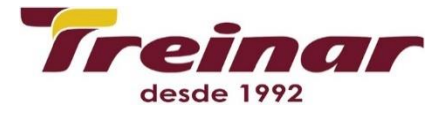

#### **ASM (Automatic Storage Management)**

Arquitetura geral e funcionalidades do ASM; Adições de views dinâmicas de desempenho; Gerenciando uma instância ASM; Grupos de discos ASM; Usando a linha de comandos asmcmd; Migrando o banco de dados para o armazenamento do ASM; Criando uma instância ASM em um Oracle Home separado; Migrando um tablespace para usar o armazenamento do ASM.

#### **Suporte a VLDB**

Criando tablespaces para arquivos grandes; Alterações em pacotes e dicionário de dados para suporte a VLDB; Criando e mantendo TTGs (Grupos de tablespaces temporários); Particionamento e índices particionados; Ignorando índices inutilizáveis; Criando e usando índices globais particionados por hash; Log de erros DML; Interpretando ROWIDs de arquivos grandes.

#### **Gerenciando recursos**

Configuração e conceitos do Database Resource Manager; Criando um novo plano de recursos; Mecanismo do pool de sessões ativas; Tempo máximo de execução estimado; Criando um plano complexo; Administrando e monitorando o Resource Manager; Diretivas do plano de recursos; Criando grupos de consumidores de recursos.

#### **Automatizando tarefas com o Scheduler**

Conceitos do Scheduler; Criando uma classe de job e um intervalo; Gerenciando jobs, programas, cadeias, eventos, programações e prioridades; Exibindo e expurgando logs de jobs; Criando um programa e uma programação; Criando um job que usa um programa e uma programação; Alterando o programa e a programação do job e observando a mudança de comportamento desse job; Monitorando execuções de jobs.

# **Segurança do banco de dados**

Virtual Private Database: Visão geral; Criando uma política em nível de coluna; Gravando uma função de política; Tipos de política; VPD em nível de coluna com mascaramento de coluna; Criptografia transparente de dados; Definindo a senha do listener; Implementar o VPD.

#### **Movimentação de dados**

Conceitos de tabelas externas; Criando um objeto de diretório e uma tabela externa; Data Pump; Banco de dados de transporte; Comando RMAN CONVERT DATABASE; Transportar Tablespace; Criar um objeto de diretório; Criar uma tabela temporária.

# **Usando o suporte à globalização**

Recursos do suporte à globalização; Esquemas de codificação; Conjuntos de caracteres de banco de dados e conjuntos de caracteres nacionais; Especificando um comportamento dependente do idioma; Variantes de definições locais; Usando classificação e comparação lingüística; Conversão de dados entre conjuntos de caracteres de cliente e servidor; Determinando as definições de NLS Default.

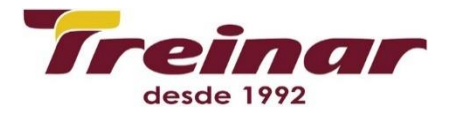

# **Workshop**

Metodologia, requisitos e configuração do workshop; Cenário 1: Desempenho do banco de dados; Cenário 2: Localizando e ajustando um SQL ineficiente; Cenário 3: Gerenciamento da SGA - REDO; Cenário 4: Falta de Espaço de Undo; Cenário 5: Arquivo de dados ausentes; enário 6: Gerenciando espaço em um tablespace - REDO; Cenário 7: Arquivo de dados TEMP ausente.